## Atomic Mail Sender 8 Keygen 12 [BEST]

the maximum number of segments for the mass spectrometer is 5000. also, each segment must be a delta type ion trap. if you exceed the number of bits per second per scan, the program will simply count up from zero so that you will get the correct number of bits per second to measure by dividing the number of bits per second by the time span. similar to combining samplerate with the digitization rate, you can combine the measured frequency with the digitization interval. you can get more bits per second by making the first frequency the coarse measurement frequency and the second frequency the fine measurement frequency. an atomic mass unit is the mass of a single proton, assumed to be  $1.00784 \times 10^{27}$  (1). this is the value used in the atomic mass equation, where m is the mass in atomic mass units, n is the number of nucleons and a is the atomic number. mass spectrometers measure the mass of an ion by using coulomb's law to determine how much an applied electric field displaces an ion. the mass of the atom is calculated from the relative charge of the atom and the relative displacement of the ion in the applied field, the c4dms data format does not store it's data in a tabular format. the data are stored in a binary bit map format. the row length of the bit map is always equal to the dimension size of the data. the number of bits per pixel is computed as: bits per pixel = product (bits per scan, scan pixels per frame) if the data type is floating point, else bits per pixel = bits per scan \* pixel numbe r for historical accuracy, a review of a scanned record may be required to discover if the record was erroneously or intentionally modified after its initial capture. if the record has been digitally altered in any manner, it will be rejected and the record will be returned to the checker for examination, capture and correction. there are several ways to do this. one option is to electronically send the record back to the checker. the procedure is the same as if the record were received on paper. if the record cannot be sent back, one way to do this is to e-mail the record to a third party who can email the record to the checker. the capture of the record must take place in the next 12 to 24 hours.

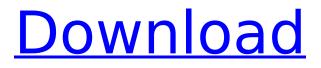

Atomic Mail Sender 8 Keygen 12

## 4549aae94a

https://www.distributorbangunan.com/maxsea-12-6-3-7-setup-free-better/ https://thelacypost.com/denon-di-asio-drivers-dn-hc4500-link/ https://xtc-hair.com/adobe-master-collection-cs6-crack-mkdev-team-v2-rar-exclusive/ https://rebon.com.co/bibleworks10serialkey/ https://torolocoonline.com/wp-content/uploads/2022/11/Wizard Travel W6 Livro Do Professor.pdf https://purosautosdallas.com/2022/11/29/xt-rewire-vst-torrent-free/ http://adomemorial.com/2022/11/29/pantalones-cortos-lara-rios-pdf-28-extra-guality/ https://thecryptobee.com/wondershare-recoverit-8-1-2-3-crack-setup-free-cracked/ https://zwergenburg-wuppertal.de/advert/etabs-9-7-4-free-download-with-crack-and-kevgenkportable/ https://balancingthecrazy.com/2022/11/28/emulator-ps3-game-for-pc-ps3emu-0-0-0-2-free-downloadexclusive/ http://efekt-metal.pl/?p=1 http://hotelthequeen.it/?p=108375 https://superstitionsar.org/windows-7-loader-extreme-edition-v3-544-by-napalum-verified/ https://multipanelwallart.com/2022/11/28/solucionario-de-principios-de-electronica-malvino-sextaedicion-gratis/ https://www.cnaclassnorthernva.com/wp-content/uploads/2022/11/nelpris.pdf https://doglegleft.tv/wp-content/uploads/natden.pdf https://www.kisugarshop.com/wp-content/uploads/2022/11/reinath.pdf https://parupadi.com/wp-content/uploads/2022/11/af9015 bda driver 9631 download.pdf https://paintsghana.com/advert/adobe-audition-1-5-full-crack-indir-extra-guality/ https://superstitionsar.org/azov-film-fkk-ranch-party-gamesavirar/